# THE STEP-BY-STEP GUIDE TO FILL UP TCS NQT FRESHERS HIRING APPLICATION FORM

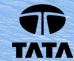

### Go to the TCS NQT Hiring Page

Once reached, scroll down, and click on the Registration button.

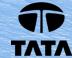

#### Click on **Register Now** again.

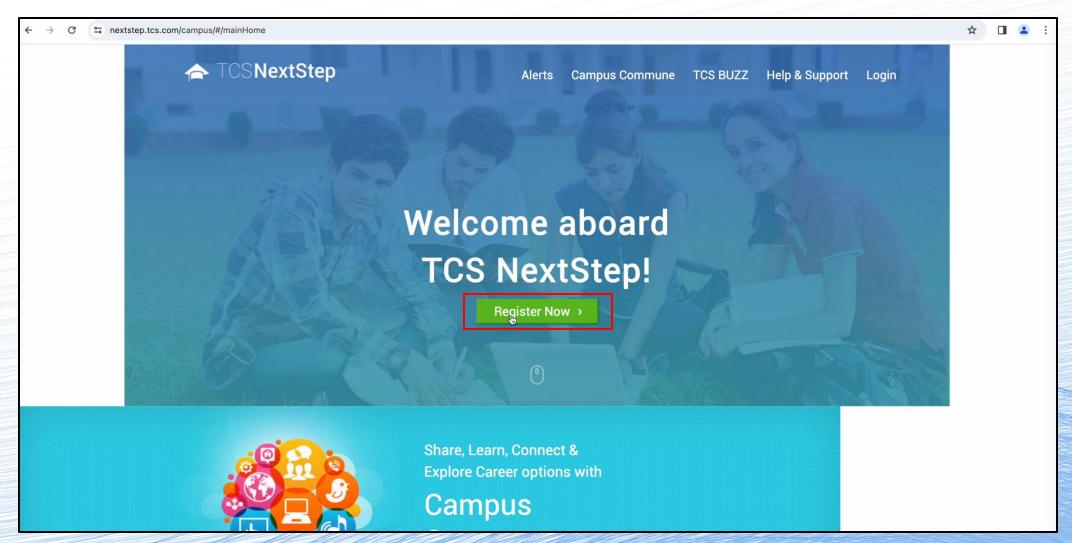

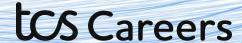

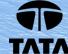

#### Click on the IT

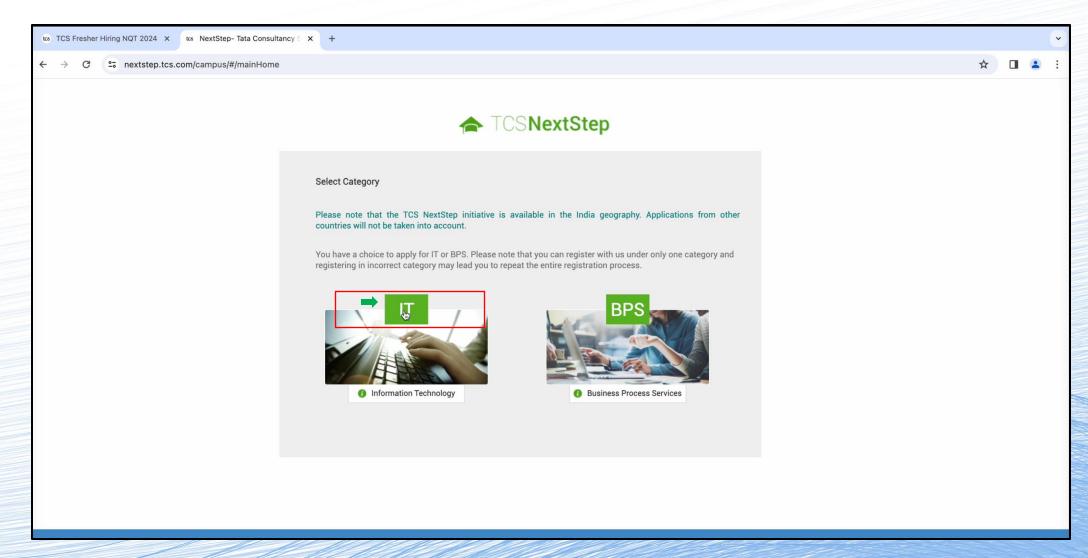

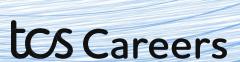

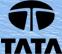

#### Enter your **Email id**

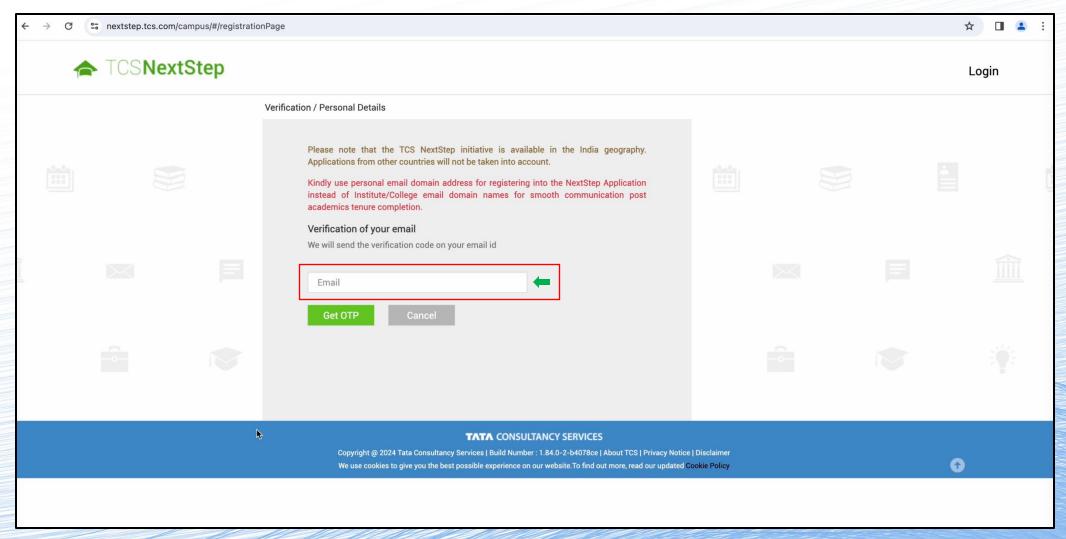

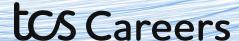

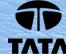

#### An **OTP** will be sent to you for verification. Enter the OTP to proceed ahead.

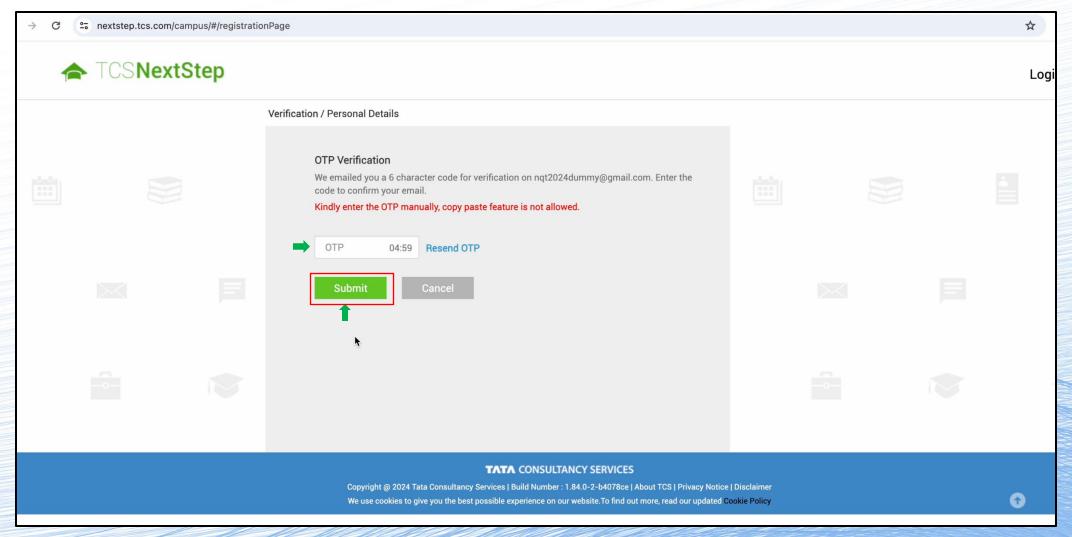

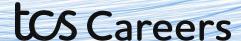

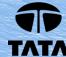

Please take a moment to carefully enter the **details on your Aadhar card**. First, enter the **last 4 digits** of your Aadhar Number. Then, enter your details as per the Aadhar card. If you agree tick mark the "I agree" box.

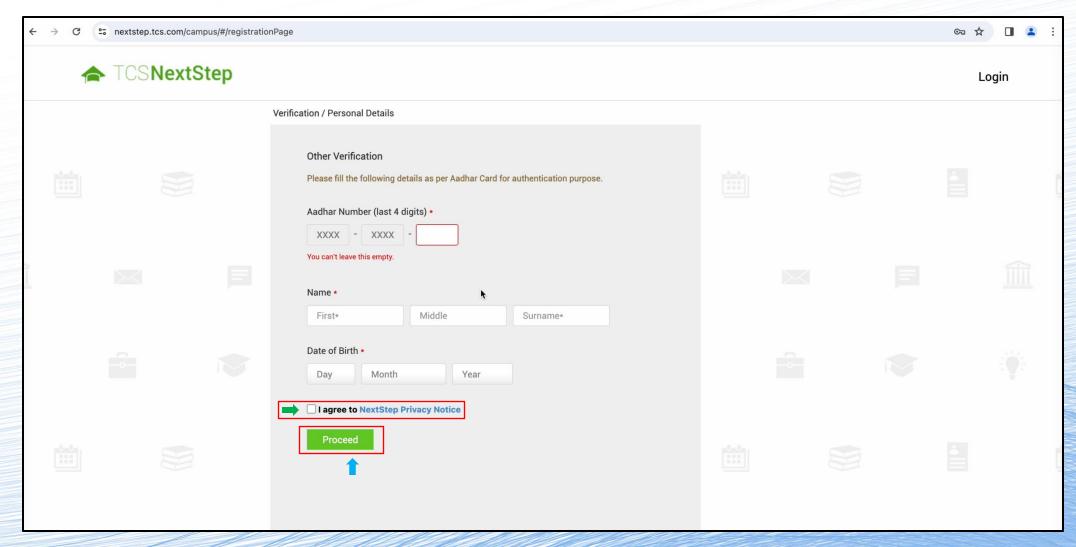

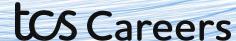

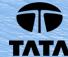

#### Go on to read the Privacy notice. Click on Agree and Proceed if you agree.

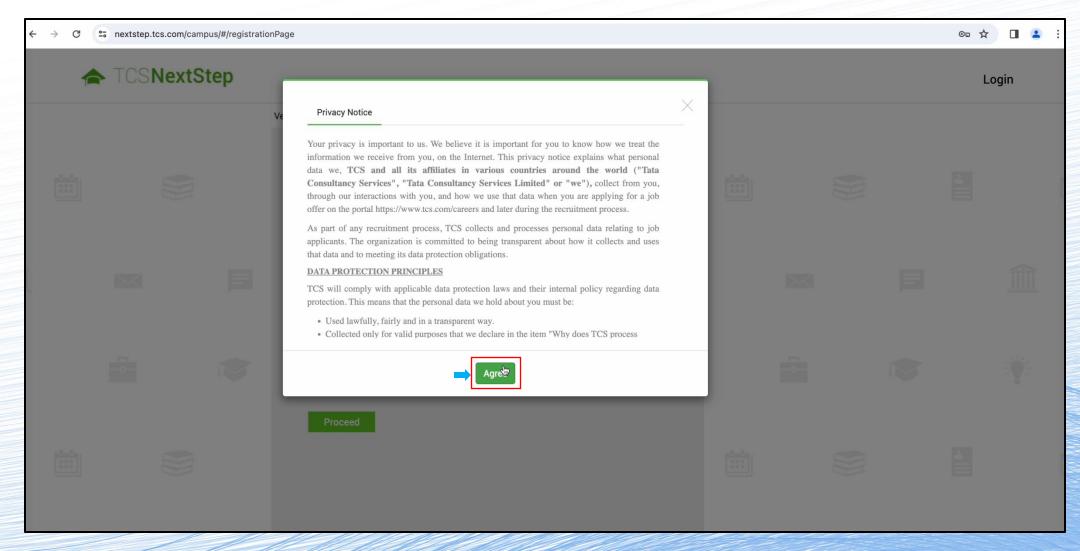

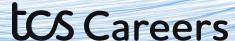

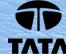

#### Fill-in the requested details and solve the captcha and hit submit.

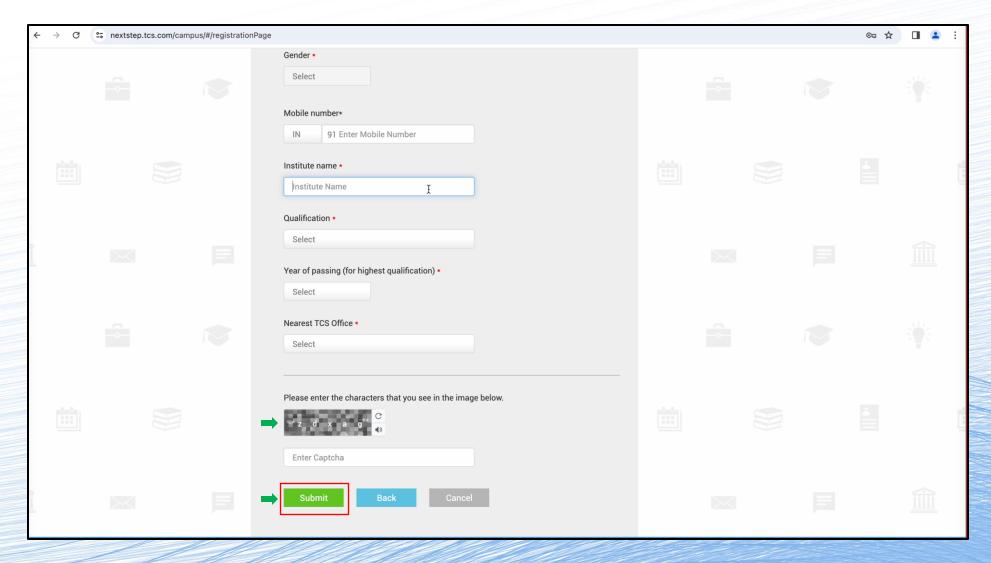

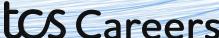

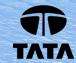

Click confirm on the dialog box that pops up. Please check the details to make sure they are correct.

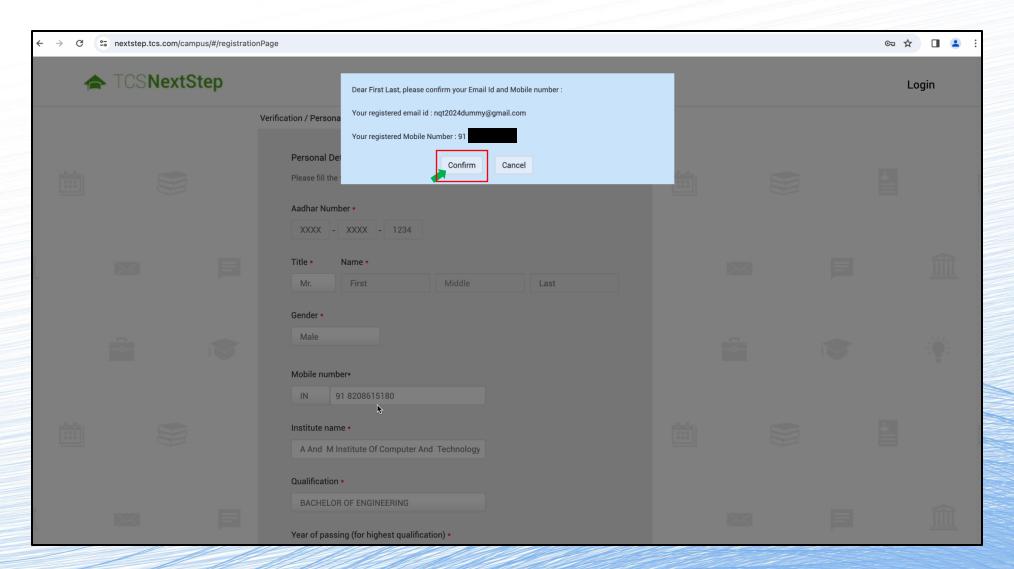

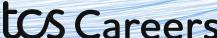

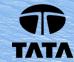

You have successfully registered with TCS! But wait! There are still steps left in the process to submit your application.

**Note down your Reference ID**. It will start with DT or CT, followed by a string of numbers. For Ex: DT123456778990 or CT123456778990.

Then, hit Continue.

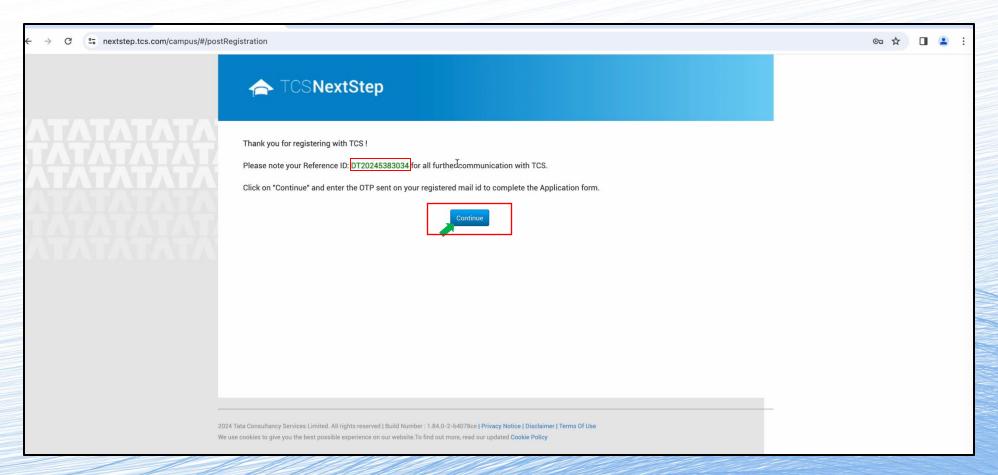

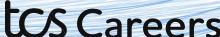

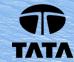

#### Solve the Captcha and click Next

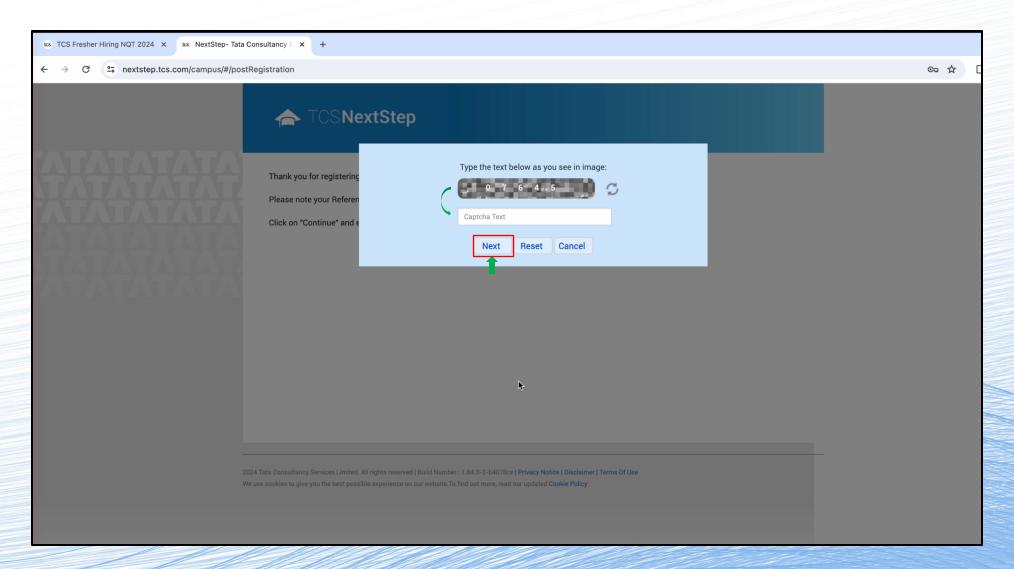

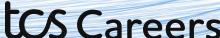

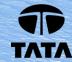

Verify the OTP sent to your registered email address. This will take you to the NextStep Portal.

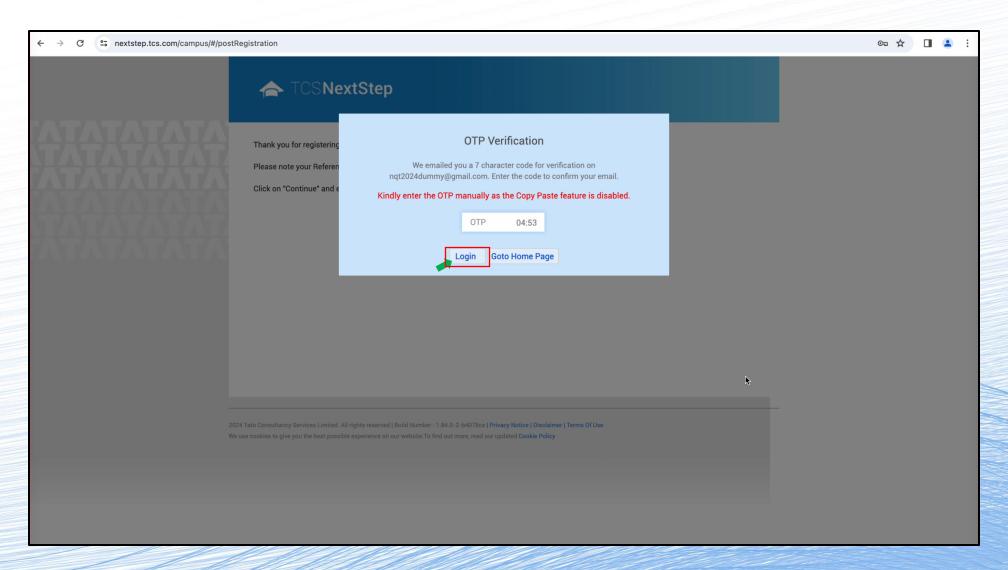

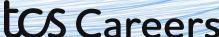

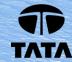

On the NextStep Portal, click go to the menu on left. Click on Application Form (it will be the top item in the menu)

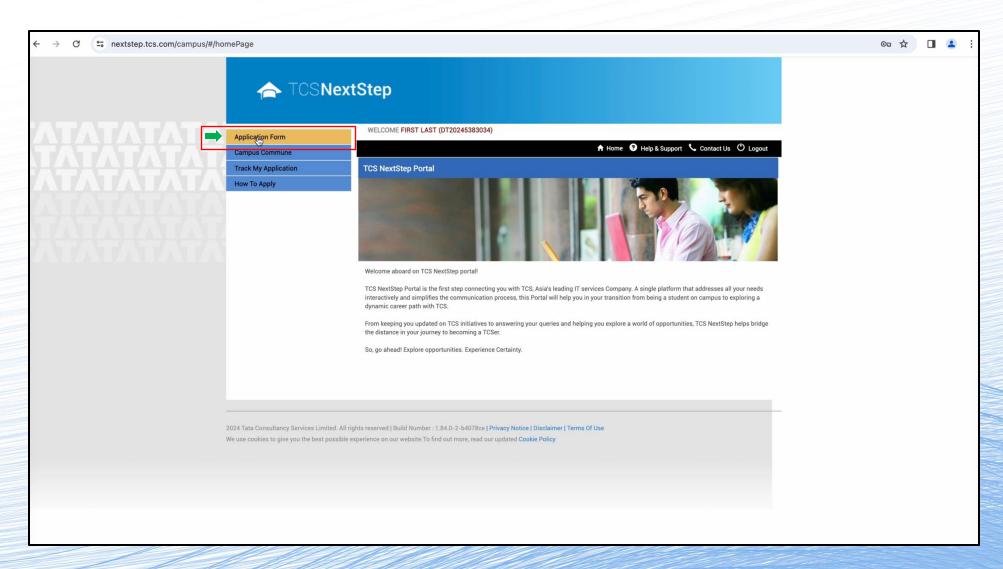

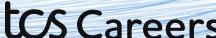

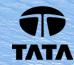

Read the instructions and explanations carefully.

Once you're confident that you've understood, click on Start Filling the Form button.

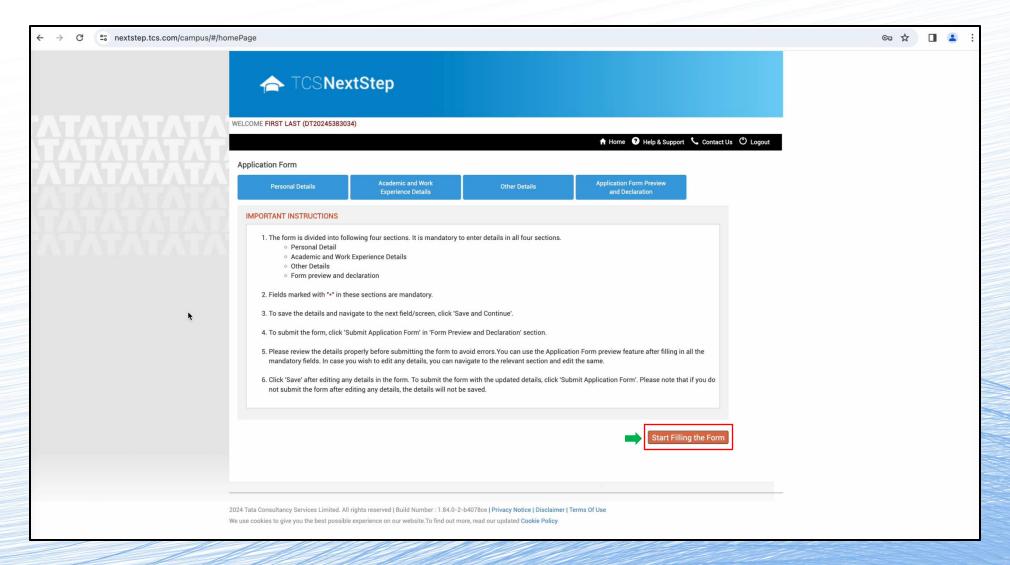

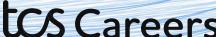

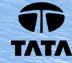

Please fill in the requested details.

Click Save and Continue when you're satisfied with the details you've put in.

| ← → ♂ °c nextstep.tcs.com/campus/#/homePage                      |                                      |                                      |                                  |                                               | ९ ☆ 🔲 😩 🗄                                                                       |
|------------------------------------------------------------------|--------------------------------------|--------------------------------------|----------------------------------|-----------------------------------------------|---------------------------------------------------------------------------------|
|                                                                  | ← TUSINEXT                           | <b>Step</b>                          |                                  |                                               |                                                                                 |
|                                                                  | WELCOME FIRST LAST (DT20245383034)   |                                      |                                  |                                               |                                                                                 |
|                                                                  |                                      |                                      |                                  | ♠ Home   Help & Support  Contact Us  U Logout |                                                                                 |
| VIVIVIVIVIVIVIVIVIV                                              | Application Form                     |                                      |                                  |                                               |                                                                                 |
|                                                                  | Personal Details                     | Academic and Work Experience Details | Other Details                    | Application Form Preview and Declaration      |                                                                                 |
|                                                                  | TCS Office                           |                                      |                                  |                                               |                                                                                 |
| <del>~~~~~~~~~~~~~~~~~~~~~~~~~~~~~~~~~~~~~</del>                 | Nearest TCS Office: ◆                | Mumbai                               | Click here to select location of | of Nearest TCS Office                         | Disclaimer:                                                                     |
|                                                                  | Personal Details                     |                                      |                                  | The current details in the example image are  |                                                                                 |
| AND AND AND AND LANGUAGE AND AND AND AND AND AND AND AND AND AND | Name:*                               | fr. First                            | Middle Name                      | Last                                          | for illustrative purposes only.  Please fill in with details that apply to you. |
|                                                                  | Father's Name: • M                   | fr. Second                           | Middle Name                      | Last                                          | ricase iii iii with acams that apply to your                                    |
|                                                                  | Date of Birth: •                     | 01/01/2000                           | Gender: • Male                   |                                               |                                                                                 |
|                                                                  | Permanent Address                    |                                      |                                  |                                               |                                                                                 |
|                                                                  | House No./Apartment Name/Block No.:• | H.No. A-10                           |                                  |                                               |                                                                                 |
|                                                                  | Road/Street/Lane:                    |                                      | Area/Landmark:•                  | FC                                            |                                                                                 |
|                                                                  | Country:*                            | India                                | State:*                          | Maharashtra                                   |                                                                                 |
|                                                                  | City.*                               | Mumbai                               | Pincode:*                        | 421301                                        |                                                                                 |
|                                                                  | Are the Permanent and Present Ad     | Idress same?*                        | • Yes O No                       |                                               |                                                                                 |
|                                                                  | Present Address                      |                                      |                                  |                                               |                                                                                 |
|                                                                  | House No./Apartment Name/Block No.:• | H.No. A-10                           |                                  |                                               |                                                                                 |
|                                                                  | Road/Street/Lane:                    |                                      | Area/Landmark:*                  | FC                                            |                                                                                 |
|                                                                  | Country:*                            | India                                | State:*                          | Maharashtra                                   |                                                                                 |
|                                                                  | City.*                               | Mumbai                               | Pincode:*                        | 421301                                        |                                                                                 |
|                                                                  | Contact Details                      |                                      |                                  |                                               |                                                                                 |
|                                                                  | Email ID:*                           | nqt2024dummy@gmail.com               | Alternate Email ID:              |                                               |                                                                                 |
|                                                                  | Alternate Number:                    |                                      | Mobile Phone:*                   | 91                                            |                                                                                 |
|                                                                  | Save and Continue                    |                                      |                                  |                                               |                                                                                 |
|                                                                  |                                      | •                                    |                                  |                                               |                                                                                 |

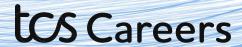

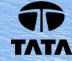

This is the Academic and Work Experience details tab. Please look over the instructions carefully and once you're confident that you've understood, click on Continue button on the left.

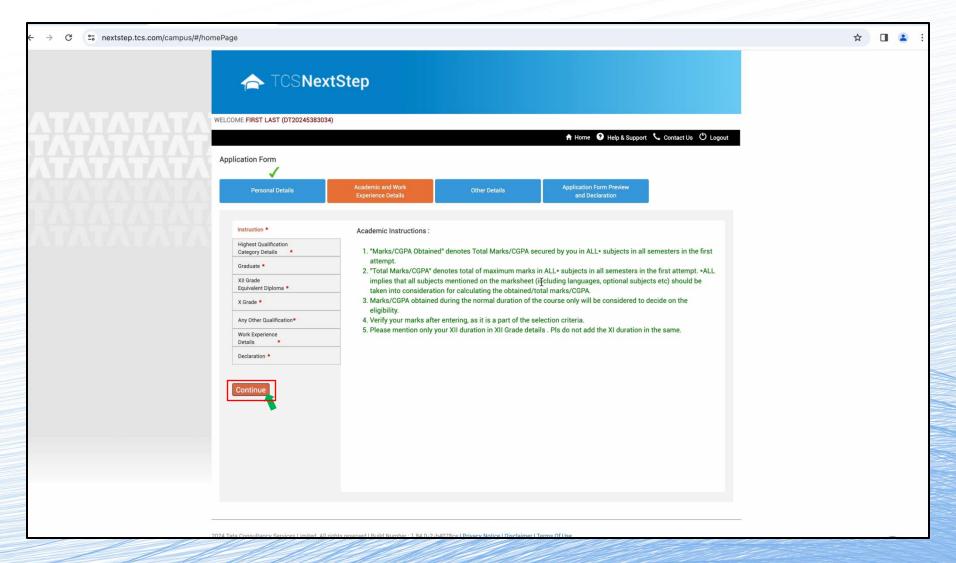

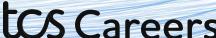

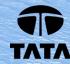

Fill in your institute and course details from the drop-down menus.

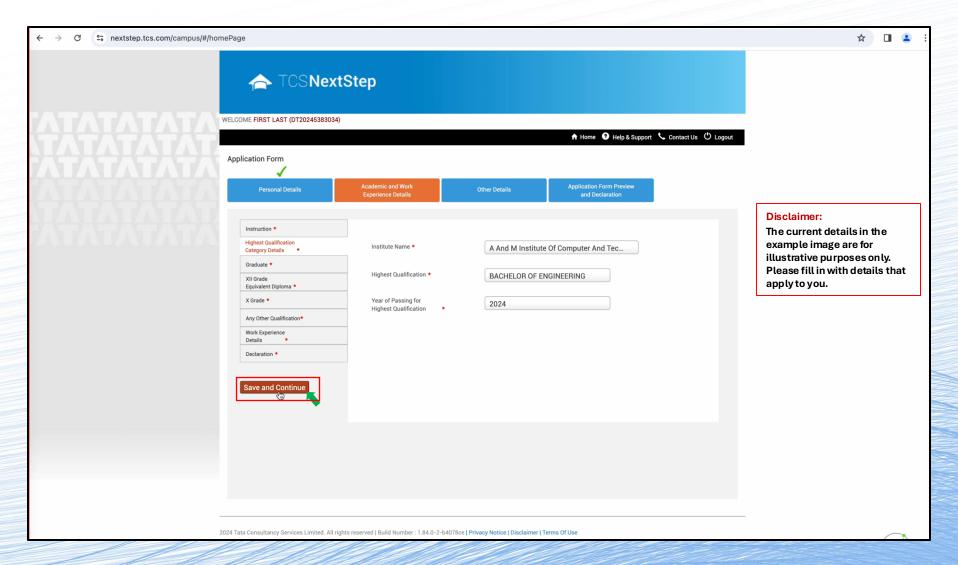

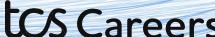

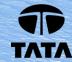

#### Fill in the rest of your course details.

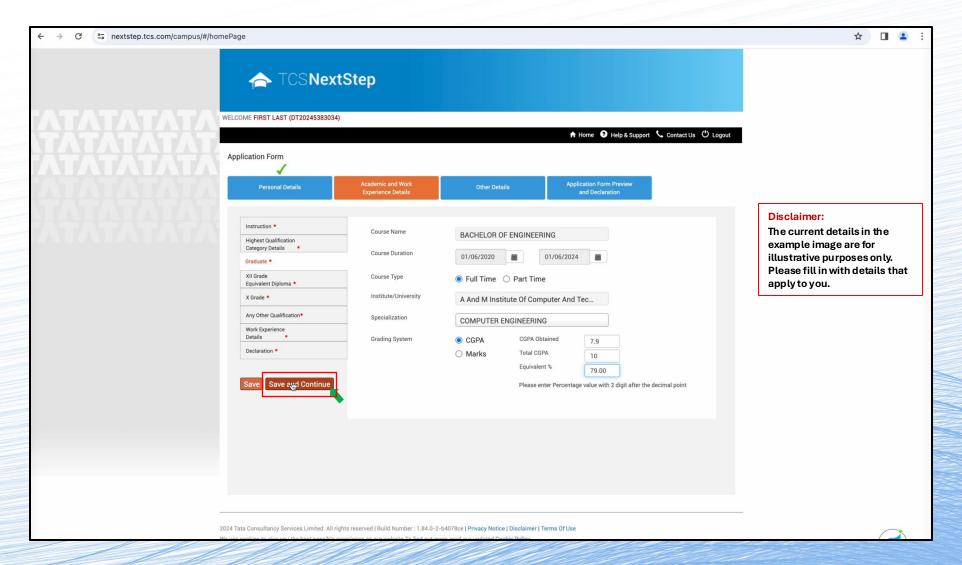

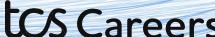

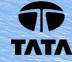

Fill in Higher Secondary/Class XII education details as requested.

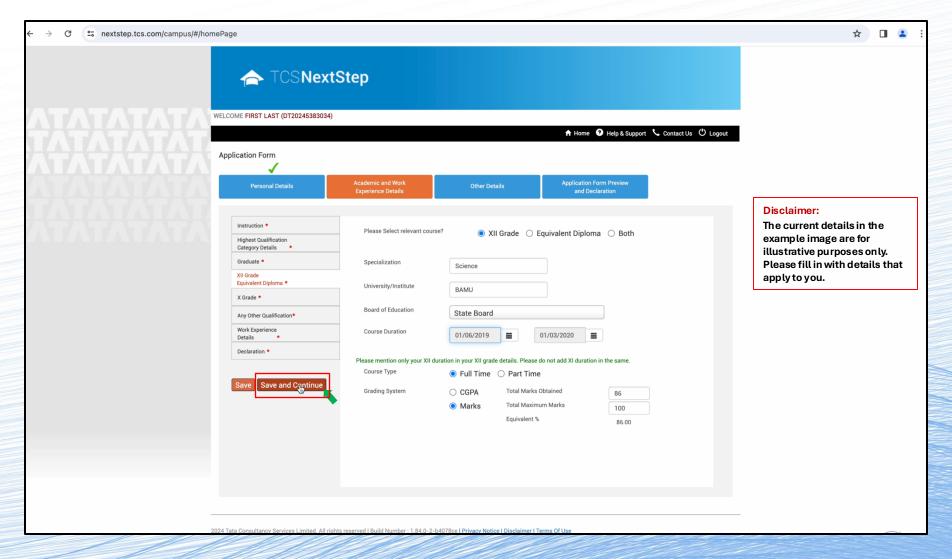

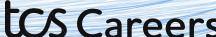

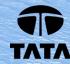

#### Fill in SSC/Class X education details as requested.

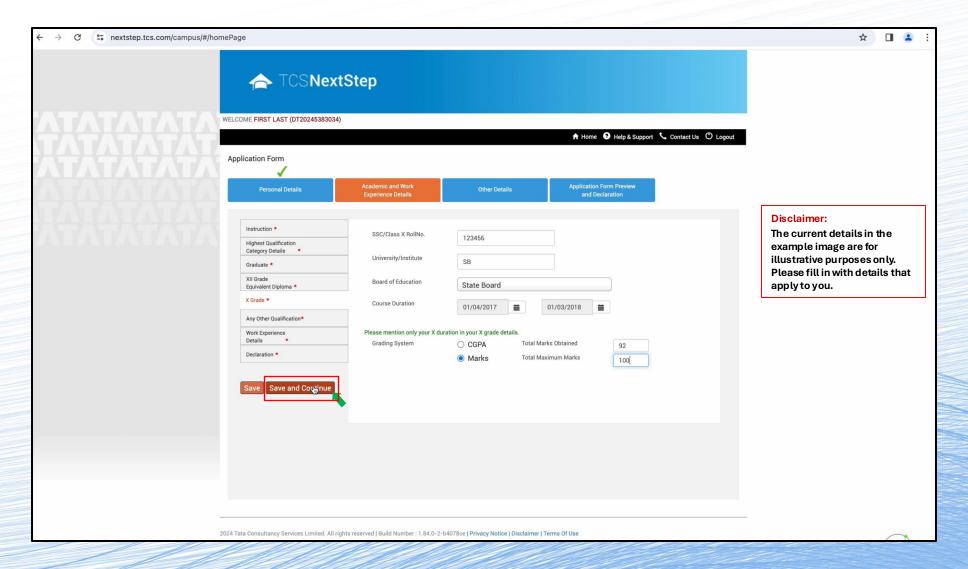

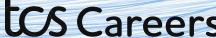

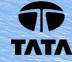

#### Select the option that applies to you. Click Save and Continue

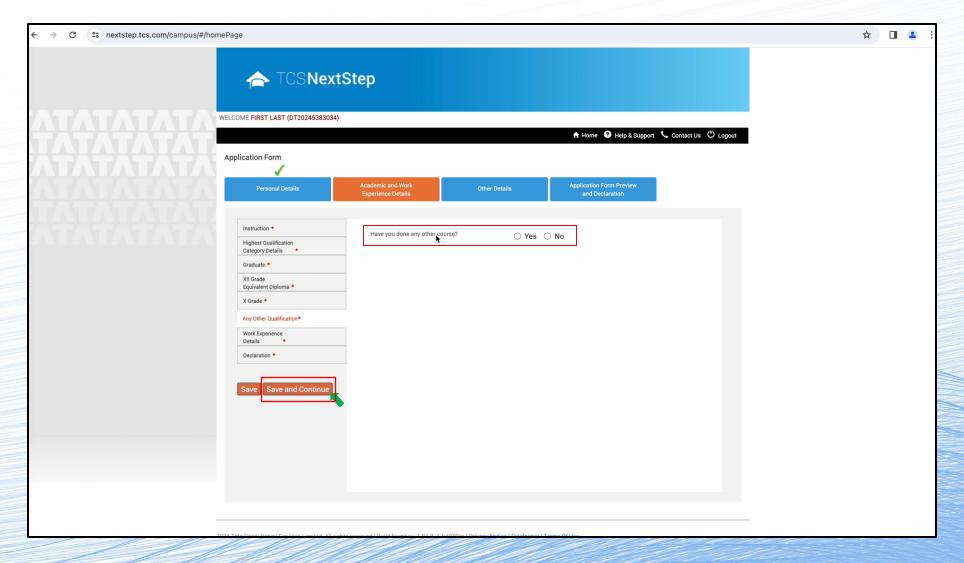

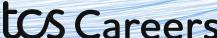

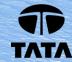

#### Select the option that applies to you. Click Save and Continue

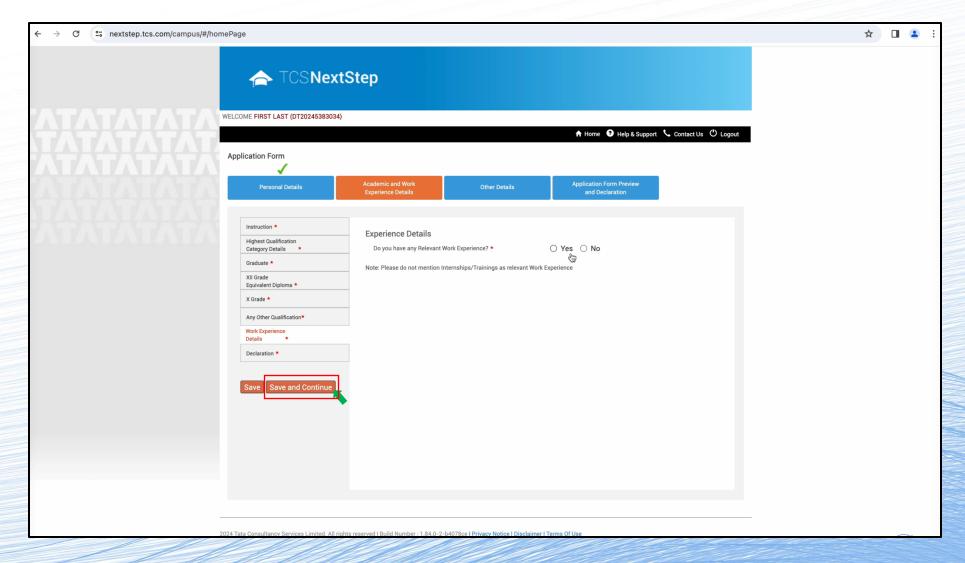

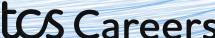

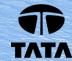

This is the Declarations tab. Select all the options that apply to you.

| c nextstep.tcs.com/campus/#/ho | mePage                                               |                                                     |                                                                                                    |                                             |                       | ☆ [ |
|--------------------------------|------------------------------------------------------|-----------------------------------------------------|----------------------------------------------------------------------------------------------------|---------------------------------------------|-----------------------|-----|
|                                | 📤 TCS <b>Nex</b>                                     | tStep                                               |                                                                                                    |                                             |                       |     |
|                                | WELCOME FIRST LAST (DT20245383034                    | 4)                                                  |                                                                                                    | ↑ Home                                      | contact Us (*) Logout |     |
|                                | Application Form                                     |                                                     |                                                                                                    |                                             |                       |     |
|                                | Personal Details                                     | Academic and Work<br>Experience Details             | Other Details                                                                                                    | Application Form Preview<br>and Declaration |                       |     |
|                                | Instruction *                                        | Declaration                                         |                                                                                                    |                                             |                       |     |
|                                | Highest Qualification Category Details *  Graduate * | Do you have any break in s                          | tudies? Yes                                                                                                    | No                                          |                       |     |
|                                | XII Grade                                            | Have you done any other o                           | ourses?                                                                                                    | No                                          |                       |     |
|                                | Equivalent Diploma *  X Grade *                      | Do you have any pending b                           | packlog currently? Yes                                                                                            | No                                          |                       |     |
|                                | Any Other Qualification*                             | > Please mention details                            | of Academic Project(s) undertaken.                                                                                |                                             |                       |     |
|                                | Work Experience Details *                            | Declaration  You have taken all subject             | marks into consideration for calculating                                                                          | the O Var O Na                              |                       |     |
|                                | Declaration *                                        |                                                     | PA in each of the above mentioned acade                                                                           |                                             |                       |     |
|                                | Save and Continue                                    |                                                     | d" entered by you for each of the above mas been secured in the first attempt. •                                  | entioned                                    |                       |     |
|                                |                                                      |                                                     | the Marks/CGPA obtained during the nor<br>Obtained/Total Marks/CGPA. •                                            | rmal duration of Yes O No                   |                       |     |
|                                |                                                      | stipulated time as specifie                         | of the above mentioned academic cours<br>d by your University/Institute and as per<br>e any extended education. • |                                             |                       |     |
|                                |                                                      | You have declared break in during your academics. • | n studies/work experience and pending b                                                                           | oacklogs, if any, Yes O No                  |                       |     |
|                                |                                                      |                                                     |                                                                                                    |                                             |                       |     |

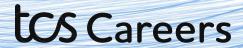

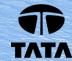

Select all the options that apply to you.

Click the I agree checkbox, if you agree when done, and then hit Save and Continue

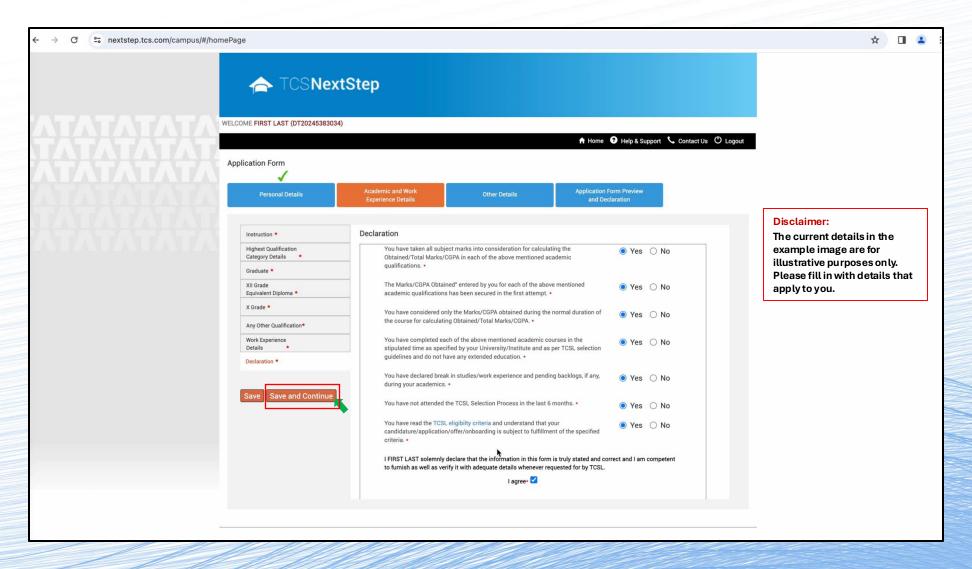

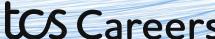

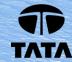

This is the Other Details tab. Please fill in details as they apply to you. Once done, hit Save and Continue.

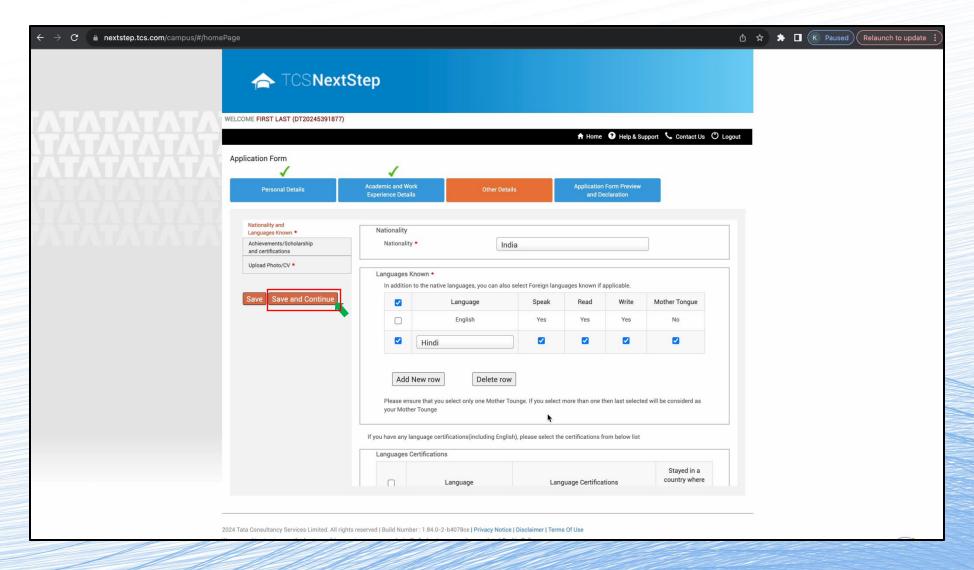

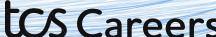

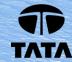

Input any additional certification details. Click Add New Certifications button to add each certification. Click Save and Continue when done

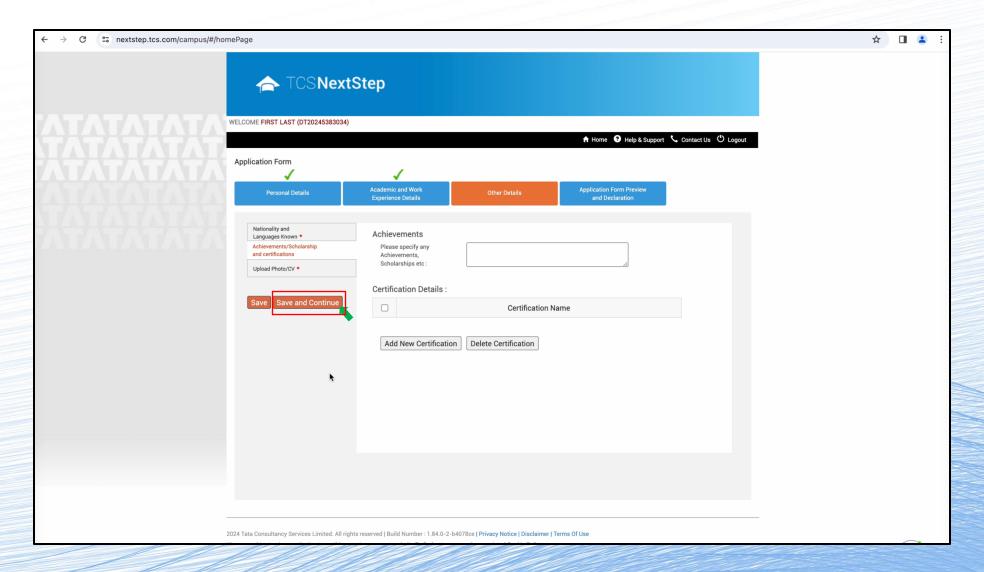

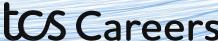

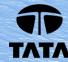

This is the Smart Card details tab. This will be used to make your Company Smart Card if and when you're joining us on professional capacity.

Read the instructions carefully and fill in your details and upload your photo and CV.

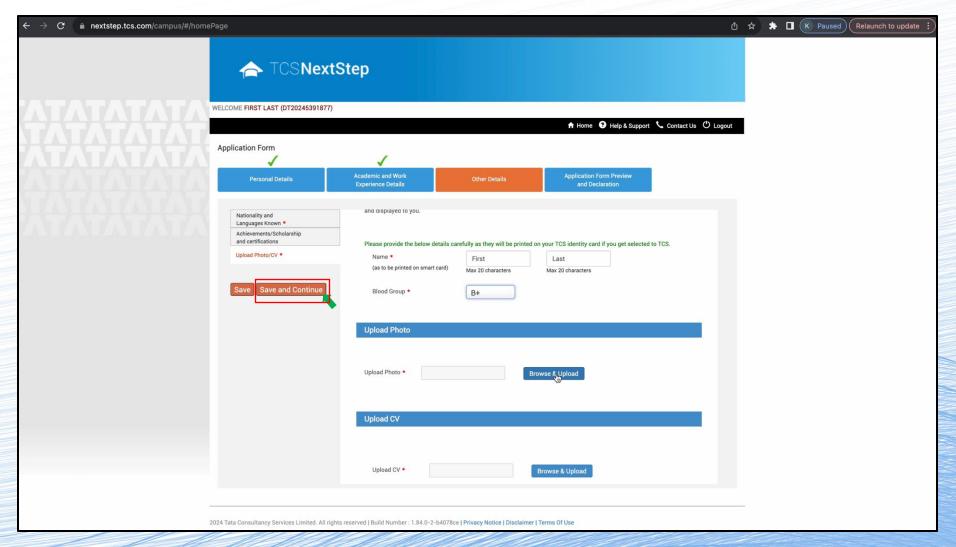

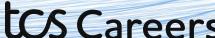

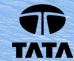

This is the **Preview and Submit tab**. Please select the options that apply to you. Click "**Application Form Preview**" to review your application form. Read the terms and conditions carefully. Once satisfied, click on the **I Agree checkbox** and fill in the Place. Then click Submit Application Form.

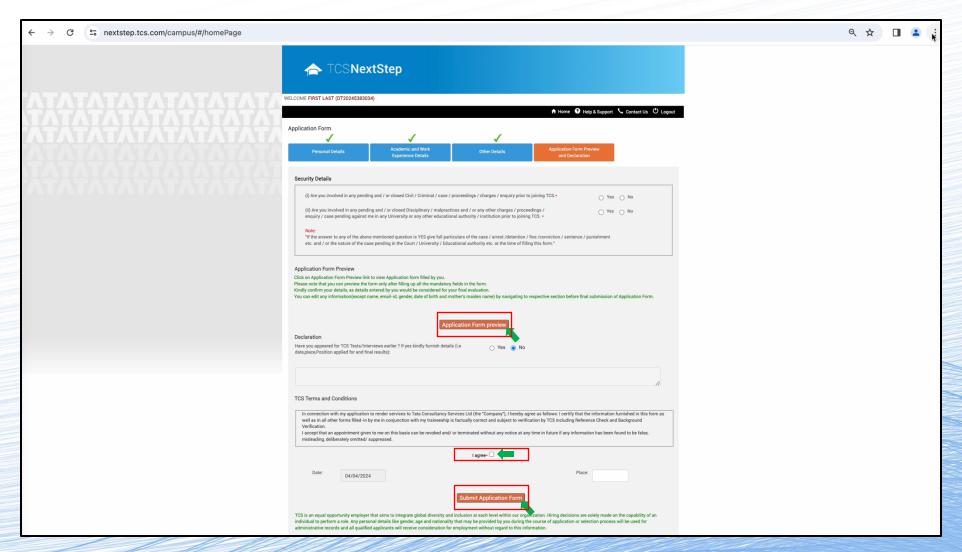

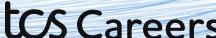

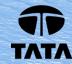

#### **Congratulations!**

You have successfully submitted your application form with us!

There's just one step left for you to maximize your chances for an amazing career.

Click yes on the dialog box that pops up asking if you'd like to apply for a TCS Recruitment Drive.

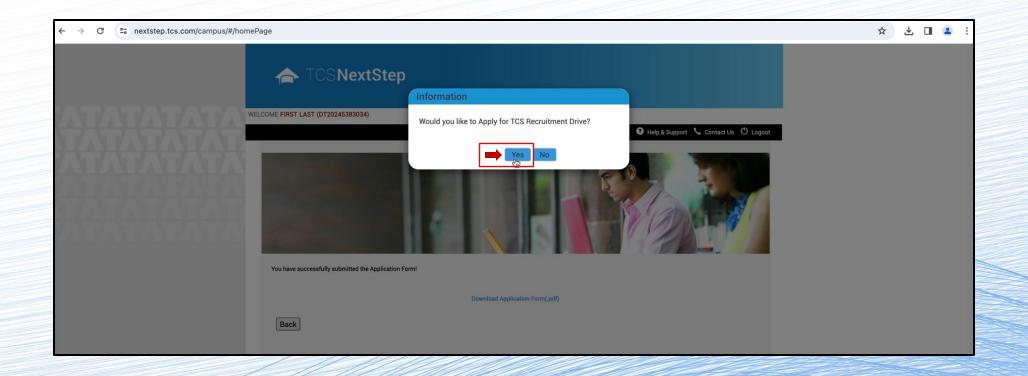

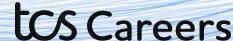

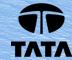

Select the nearest test centre from the list and your top 3 preferences for a job location.

#### Click **Apply** when done

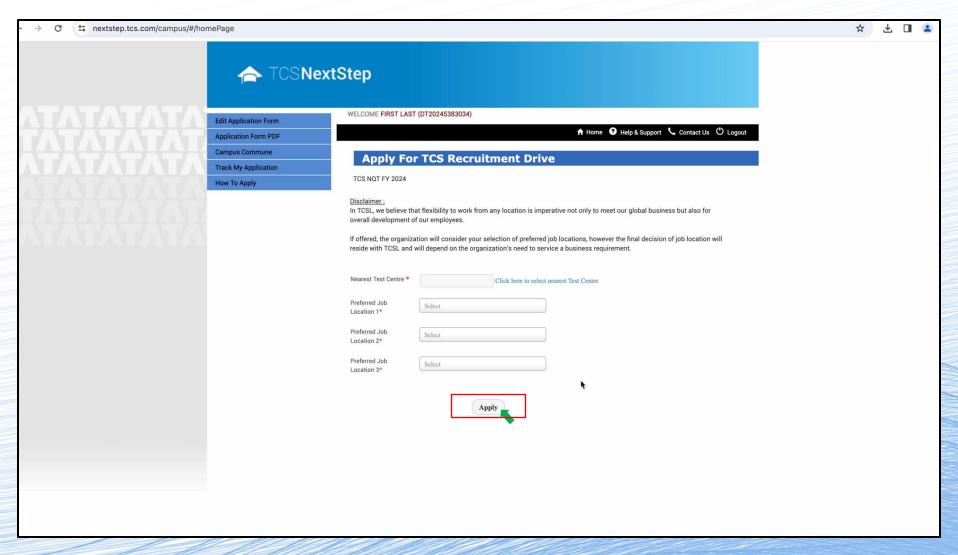

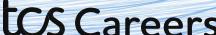

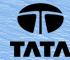

You're all set to leap into a future forward opportunity. We wish you the very best for your future.

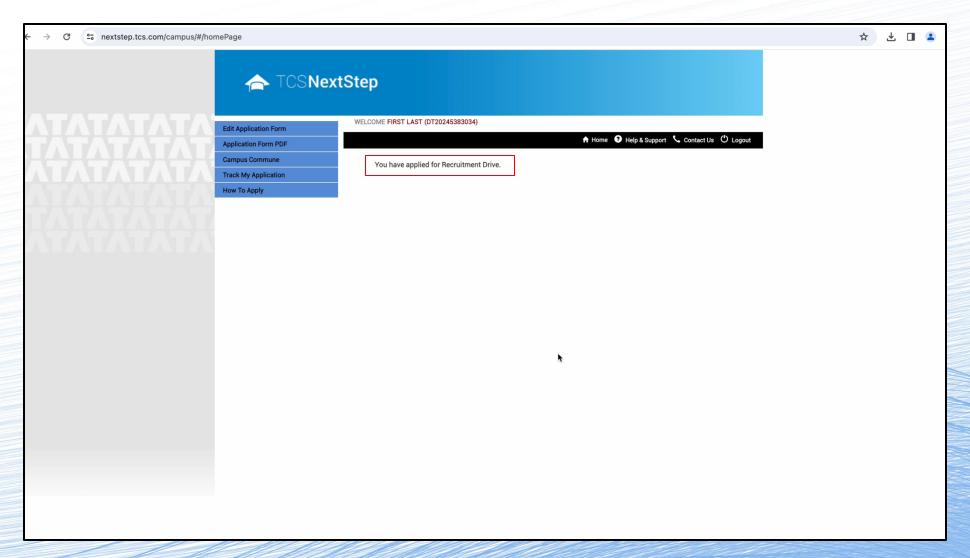

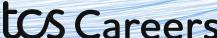

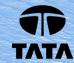

## All the best!!

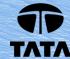